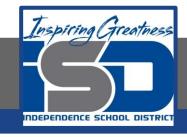

#### **Engineering Virtual Learning**

## HS Machine Drafting Design Lesson #11

April 20, 2020

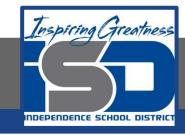

# Objective/Learning Target: Students will learn to identify Surfaces and Edges in the Front, Top or Right Side of an Multi-View drawing.

#### **Bell-work:**

Watch this video and identify the faces and edges of the objects.

https://www.khanacademy.org/math/basic-geo/basic-geometry-shapes/basic-geo-geometric-solids/v/counting-faces-and-edges-of-3d-shapes

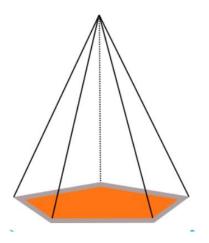

(Copy the drawing into your engineers notebook to complete)

#### Let's Get Started:

We also need to be able to identify faces and edges in the different views of an object. Draw the multi-view drawing and chart on your own paper and fill it in.

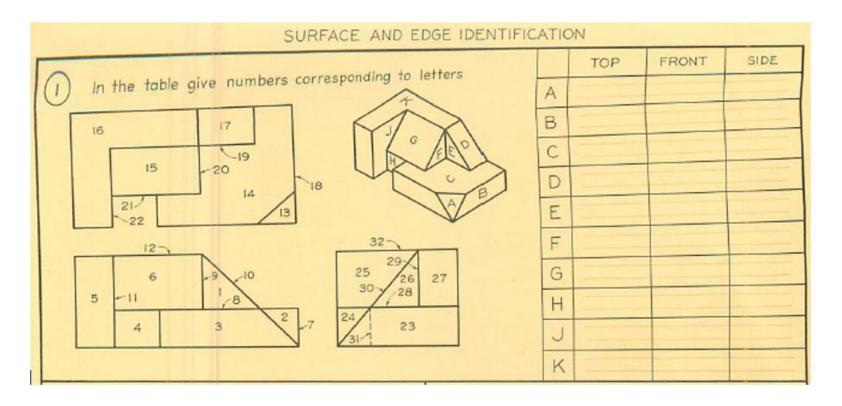

### Check For Understanding: How did you do?

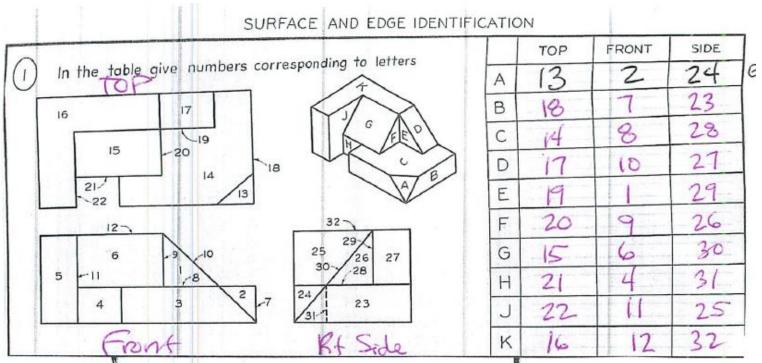

#### Learning Resource Links:

https://www.khanacademy.org/math/basic-geo/basic-geometry-shapes/basic-geo-geometric-solids/v/counting-faces-and-edges-of-3d-shapes

https://www.khanacademy.org/math/basic-geo/basic-geometry-shapes/basic-geo-geometric-solids/e/identify-parts-of-3d-shapes

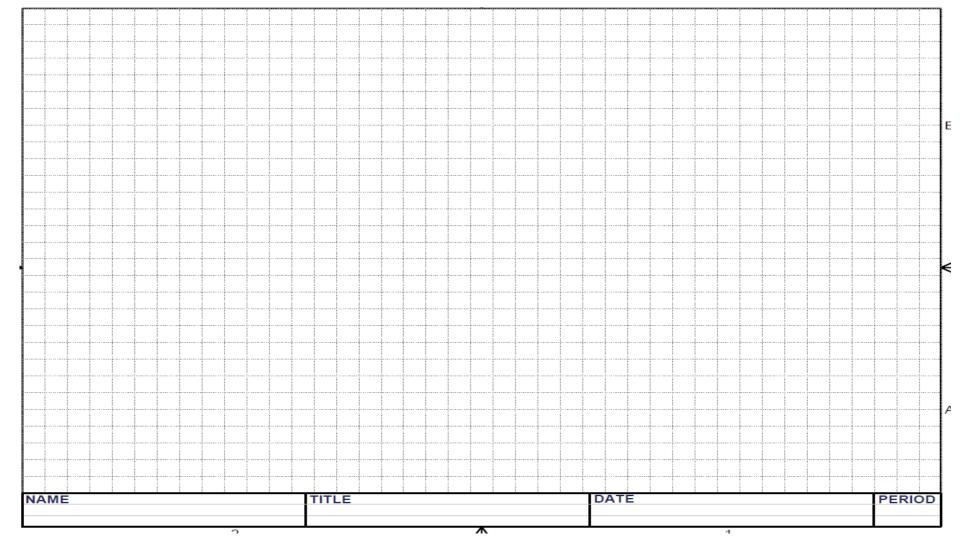